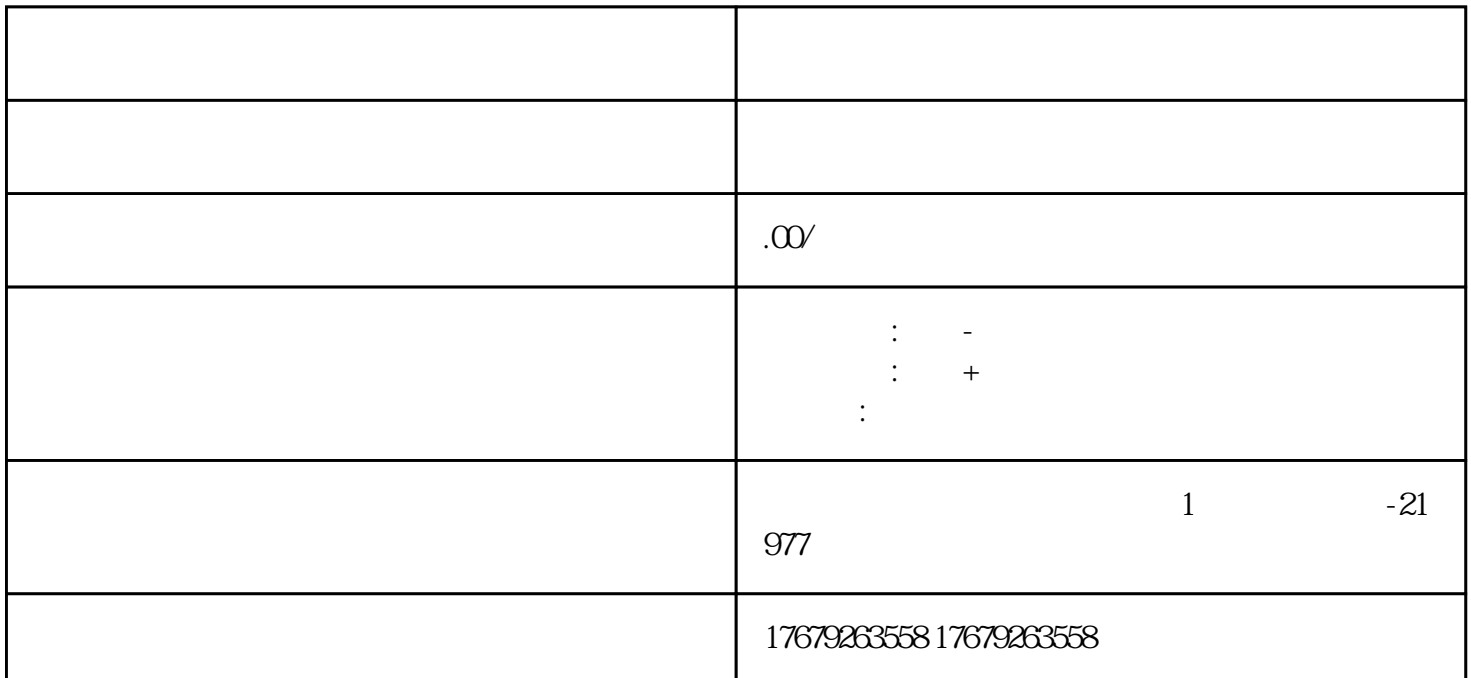

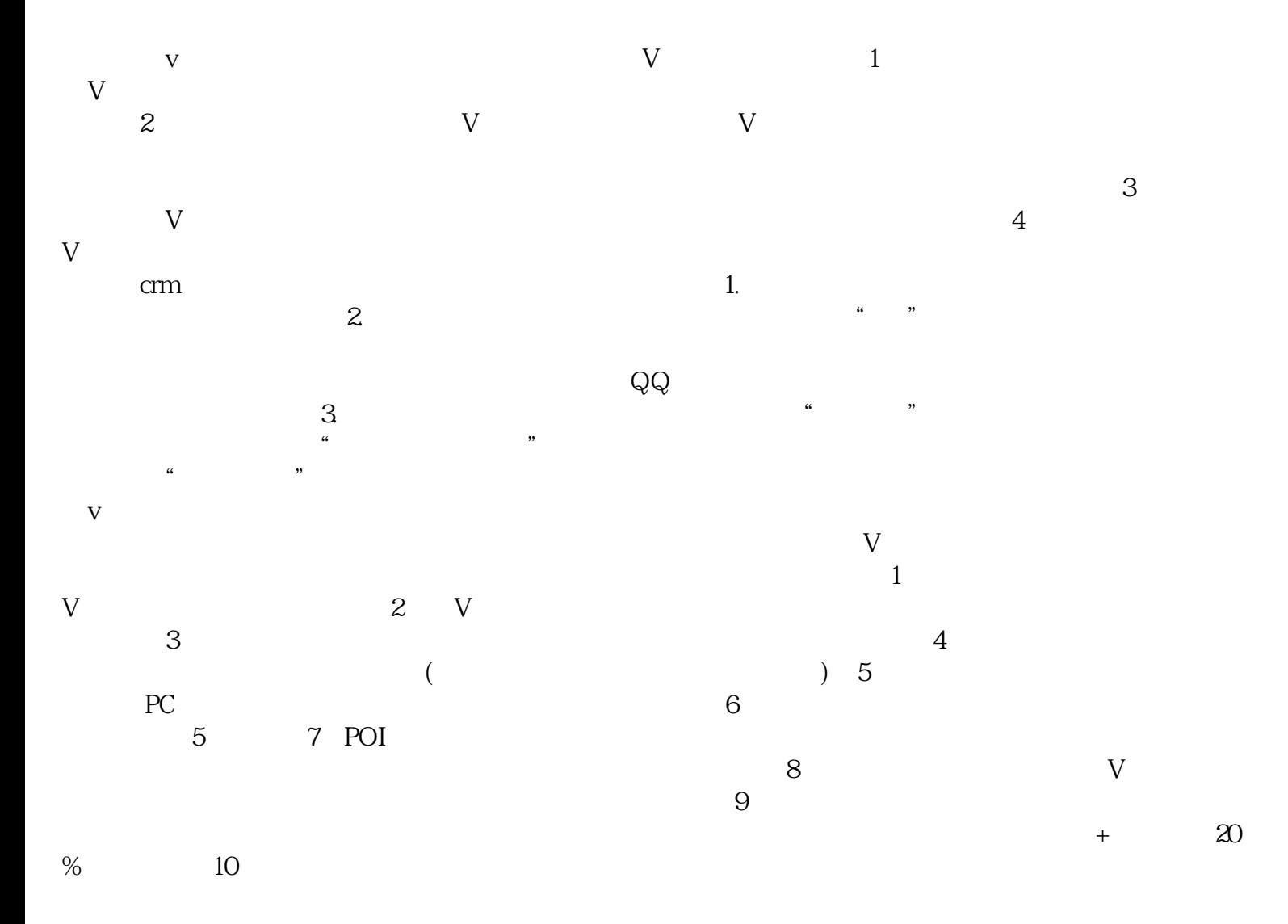

 $\frac{a}{\sqrt{a}}$  $\mathfrak{g}$